# STAT 512 sp 2018 Lec 11 R Supplement

Karl Gregory

# 4/18/2018

# **MoMs and MLEs for the Gamma, Beta, and Weibull distributions**

Thoughout this document: For a random sample  $X_1, \ldots, X_n$ , let  $m'_1 = n^{-1} \sum_{i=1}^n X_i$  and  $m'_2 = n^{-1} \sum_{i=1}^n X_i^2$ denote the first and second sample moments.

### **Gamma distribution**

If  $X_1, \ldots, X_n$  is a random sample from the Gamma $(\alpha, \beta)$  distribution, the MoMs estimators of  $\alpha$  and  $\beta$  based on  $X_1, \ldots, X_n$  are

$$
\bar{\alpha} = \frac{(m'_1)^2}{m'_2 - (m'_1)^2}
$$
 and  $\bar{\beta} = \frac{m'_2 - (m'_1)^2}{m'_1}$ .

The MLEs for *α* and *β* are

$$
(\hat{\alpha}, \hat{\beta}) = \operatorname{argmax}_{\alpha, \beta} \prod_{i=1}^{n} \frac{1}{\Gamma(\alpha)\beta^{\alpha}} X_i^{\alpha-1} e^{-X_i/\beta} \mathbf{1}(X_i > 0).
$$

We cannot get a closed-form solution for  $(\hat{\alpha}, \hat{\beta})$ ; if we try to take the derivative of the log-likelihood, we find that the  $\alpha$  parameter is stuck inside a gamma function. We can nevertheless compute the MLEs in R using a numerical optimizer.

In the following, we compute the MoMs estimators  $(\bar{\alpha}, \bar{\beta})$  and the MLEs  $(\hat{\alpha}, \hat{\beta})$  for a data set and compare them how well the Gamma distribution with the estimated parameters fits the data.

#### **Birth data set**

The following R code reads in a data set containing, for each of 7 days, the lengths of time in hours spent by women in the delivery suite while giving birth (without a ceasarian section) at John Radcliffe Hospital in Oxford, England. The data are taken from Davison (2003).

```
# Read in the data for each day
day1 <- c(2.1,3.4,4.25,5.6,6.4,7.3,8.5,8.75,8.9,9.5,9.75,10,10.4,10.4,16,19)
day2 <- c(4,4.1,5,5.5,5.7,6.5,7.25,7.3,7.5,8.2,8.5,9.75,11,11.2,15,16.5)
day3 <- c(2.6,3.6,3.6,6.4,6.8,7.5,7.5,8.25,8.5,10.4,10.75,14.25,14.5)
day4 <- c(1.5,4.7,4.7,7.2,7.25,8.1,8.5,9.2,9.5,10.7,11.5)
day5 <- c(2.5,2.5,3.4,4.2,5.9,6.25,7.3,7.5,7.8,8.3,8.3,10.25,12.9,14.3)
day6 <- c(4,4,5.25,6.1,6.5,6.9,7,8.45,9.25,10.1,10.2,12.75,14.6)
day7 <- c(2,2.7,2.75,3.4,4.2,4.3,4.9,6.25,7,9,9.25,10.7)
# Combine the data together into X
X <- c(day1,day2,day3,day4,day5,day6,day7)
n <- length(X)
```

```
To compute the MLEs in R, we will use the R function optim(), which minimizes a function using numerical
methods. We feed the optim() function the negative of the log-likelihood function in order to get the MLEs.
```

```
# Define the negative log-likelihood function
negll <- function(theta,X)
{
  alpha <- theta[1]
 beta \leftarrow theta[2]negll <- - sum( dgamma(X, shape = alpha, scale = beta, log = TRUE) )
 return(negll)
}
# Use the optim() function to find the MLEs of alpha and beta
mle \leq optim(par=c(1.4,2), fn = negll, X = X)$par
alpha.hat <- mle[1]
beta.hat \leq -m \leq 2alpha.hat
## [1] 4.388365
beta.hat
## [1] 1.75994
# Compute the MoMs estimators of alpha and beta
m1 \leq - \text{mean}(X)m2 <- mean(X^2)
alpha.bar <- m1^2 / (m2 - m1^2)
beta.bar <- (m2 - m1^2) / m1
alpha.bar
## [1] 4.734915
beta.bar
## [1] 1.631108
# Specify that the next two plots should be side-by-side
par(mfrow=c(1,2))
# Plot histogram of the data and overlay gamma densities based on the MoMs and the MLEs
x.seq <- seq(0,20,length=100)
hist(X,freq=FALSE,ylim=c(0,0.15),main="")
lines(dgamma(x.seq,shape=alpha.hat,scale=beta.hat)~x.seq,col="blue",lwd=2)
lines(dgamma(x.seq,shape=alpha.bar,scale=beta.bar)~x.seq,col="red",lwd=2)
x.pos <- grconvertX(.5,from="nfc",to="user")
y.pos <- grconvertY(.8,from="nfc",to="user")
\text{legend}(x = x.pos, y = y.pos, \text{legend} = c("MLE", "MoMs"),
       col = c("blue", "red"), \text{lty}=c(1,1), \text{lwd}=c(2,2), \text{bty}='n")# Plot data quantiles against the corresponding quantiles of the fitted gamma dists
gamma.quantiles.mle <- qgamma((1:n)/(n+1),shape=alpha.hat,scale=beta.hat)
gamma.quantiles.mom <- qgamma((1:n)/(n+1),shape=alpha.bar,scale=beta.bar)
plot(sort(X)~gamma.quantiles.mle,xlab=paste("Gamma quantiles",sep=""),
     ylab="Data Quantiles",pch=19,col="blue")
points(sort(X)~gamma.quantiles.mom,pch=19,col="red")
```

```
abline(0,1)
x.pos <- grconvertX(.5,from="nfc",to="user")
y.pos <- grconvertY(.4,from="nfc",to="user")
legend(x = x.pos, y = y.pos, legend = c("MLE", "MoMs"),
       col = c("blue","red"), pch=c(19,19), bty="n")
# Add title to plot
mtext(side=3,outer=TRUE, "Comparison of fitted Gamma distributions under MoMs and MLE",
     line=-2)
```
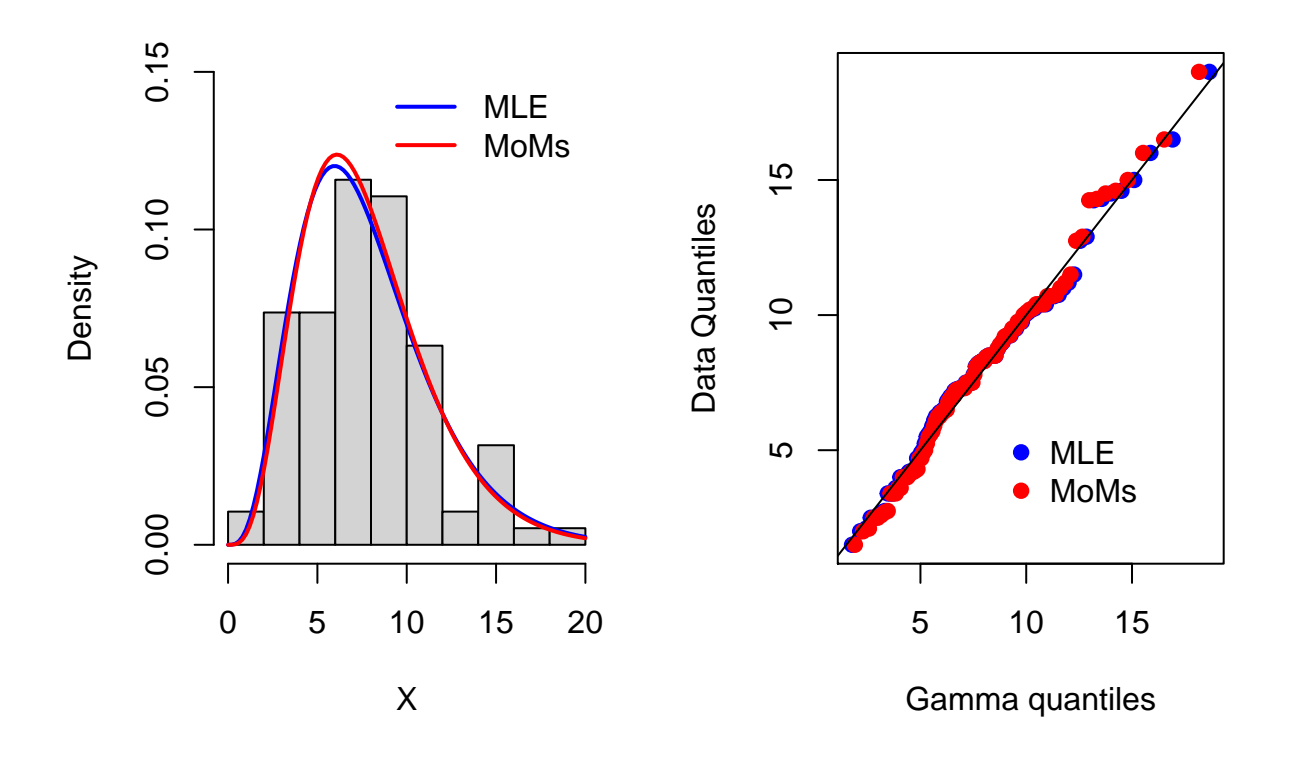

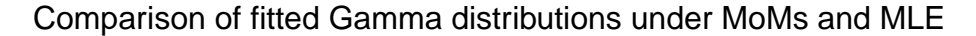

# **Beta distribution**

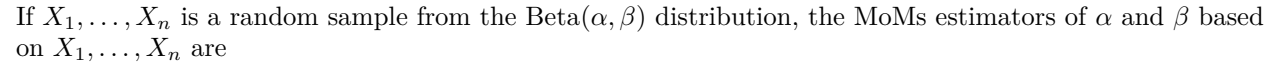

$$
\bar{\alpha} = m_1' \left[ \frac{m_1'(1 - m_1')}{m_2' - (m_1')^2} - 1 \right] \quad \text{and} \quad \bar{\beta} = (1 - m_1') \left[ \frac{m_1'(1 - m_1')}{m_2' - (m_1')^2} - 1 \right].
$$

The MLEs for *α* and *β* are

$$
(\hat{\alpha}, \hat{\beta}) = \operatorname{argmax}_{\alpha, \beta} \prod_{i=1}^{n} \frac{\Gamma(\alpha + \beta)}{\Gamma(\alpha)\Gamma(\beta)} X_i^{\alpha - 1} (1 - X_i)^{\beta - 1} \mathbf{1}(0 < X_i < 1).
$$

We cannot get a closed-form solution for  $(\hat{\alpha}, \hat{\beta})$ ; if we try to take the derivative of the log-likelihood, we find that the parameters are stuck inside gamma functions. We can nevertheless compute the MLEs in R using numerical methods.

In the following, we compute the MoMs estimators  $(\bar{\alpha}, \bar{\beta})$  and the MLEs  $(\hat{\alpha}, \hat{\beta})$  for a data set and compare them how well the Beta distribution with the estimated parameters fits the data.

#### **P-values from prostate cancer data set**

The following R code loads a data set containing *z*-values for testing, for each of 6033 genes, whether the gene is involved with prostate cancer. If none of the genes are involved, then the *p*-values should have a distribution which is approximately uniform. The data are taken from Efron (2012).

```
# Load the data from Efron's website
load(url("http://statweb.stanford.edu/~ckirby/brad/LSI/datasets-and-programs/data/prostz.RData"))
# Convert the test statistics to p-values
```

```
X <- 2*(1-pnorm(abs(prostz)))
n <- length(X)
```
As before, to compute the MLEs in R, we will use the R function optim(), which minimizes a function using numerical methods. We feed the optim() function the negative of the log-likelihood function in order to get the MLEs.

```
# Define the negative log-likelihood function
negll <- function(theta,X)
{
  alpha <- theta[1]
 beta \leftarrow theta[2]negll <- - sum( dbeta(X, shape1 = alpha, shape2 = beta, log = TRUE ))
  return(negll)
}
# Use the optim() function to find the MLEs of alpha and beta
mle \leq optim(par=c(1,1), fn = negll, X = X) $par
alpha.hat <- mle[1]
beta.hat \leq -m \leq 2alpha.hat
## [1] 0.8222642
beta.hat
## [1] 0.9594244
# Compute the MoMs estimators of alpha and beta
m1 \leftarrow \text{mean}(X)m2 <- mean(X^2)
alpha.bar \leftarrow m1 \ast ( m1 \ast ( 1 - m1 ) / ( m2 - m1<sup>\sim</sup>2 ) - 1)
beta.bar <- (1 - m1) * ( m1 * ( 1 - m1 ) / ( m2 - m1^2 ) - 1)
alpha.bar
## [1] 0.8852412
beta.bar
## [1] 0.9972068
# Specify that the next two plots should be side-by-side
par(mfrow=c(1,2))
# Plot histogram of the data and overlay beta densities based on the MoMs and the MLEs:
hist(X,freq=FALSE,main="",ylim=c(0,2))
abline(h = 1,lty=3)
```

```
x.seq <- seq(0,1,length=100)
lines(dbeta(x.seq,shape1=alpha.hat,shape2=beta.hat)~x.seq,col="blue",lwd=2)
lines(dbeta(x.seq,shape1=alpha.bar,shape2=beta.bar)~x.seq,col="red",lwd=2)
x.pos <- grconvertX(.5,from="nfc",to="user")
y.pos <- grconvertY(.8,from="nfc",to="user")
legend(x = x.pos, y = y.pos, legend = c("MLE", "MoMs"),
       col = c("blue","red"), lty=c(1,1), lwd=c(2,2), bty="n")
# Plot data quantiles against the corresponding quantiles of the fitted beta dists
beta.quantiles.mle <- qbeta((1:n)/(n+1),shape1=alpha.hat,shape2=beta.hat)
beta.quantiles.mom <- qbeta((1:n)/(n+1),shape1=alpha.bar,shape2=beta.bar)
plot(sort(X)~beta.quantiles.mle,xlab=paste("Beta quantiles",sep=""),
     ylab="Data Quantiles",pch=19,col="blue")
points(sort(X)~beta.quantiles.mom,pch=19,col="red")
abline(0,1)
x.pos <- grconvertX(.5,from="nfc",to="user")
y.pos <- grconvertY(.4,from="nfc",to="user")
legend(x = x.pos, y = y.pos, legend = c("MLE", "MoMs"),
       col = c("blue","red"), pch=c(19,19), bty="n")
# Add title to plot
mtext(side=3,outer=TRUE, "Comparison of fitted Beta distributions under MoMs and MLE",
     line=-2)
```
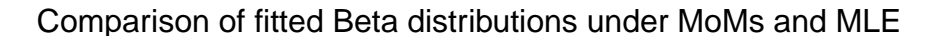

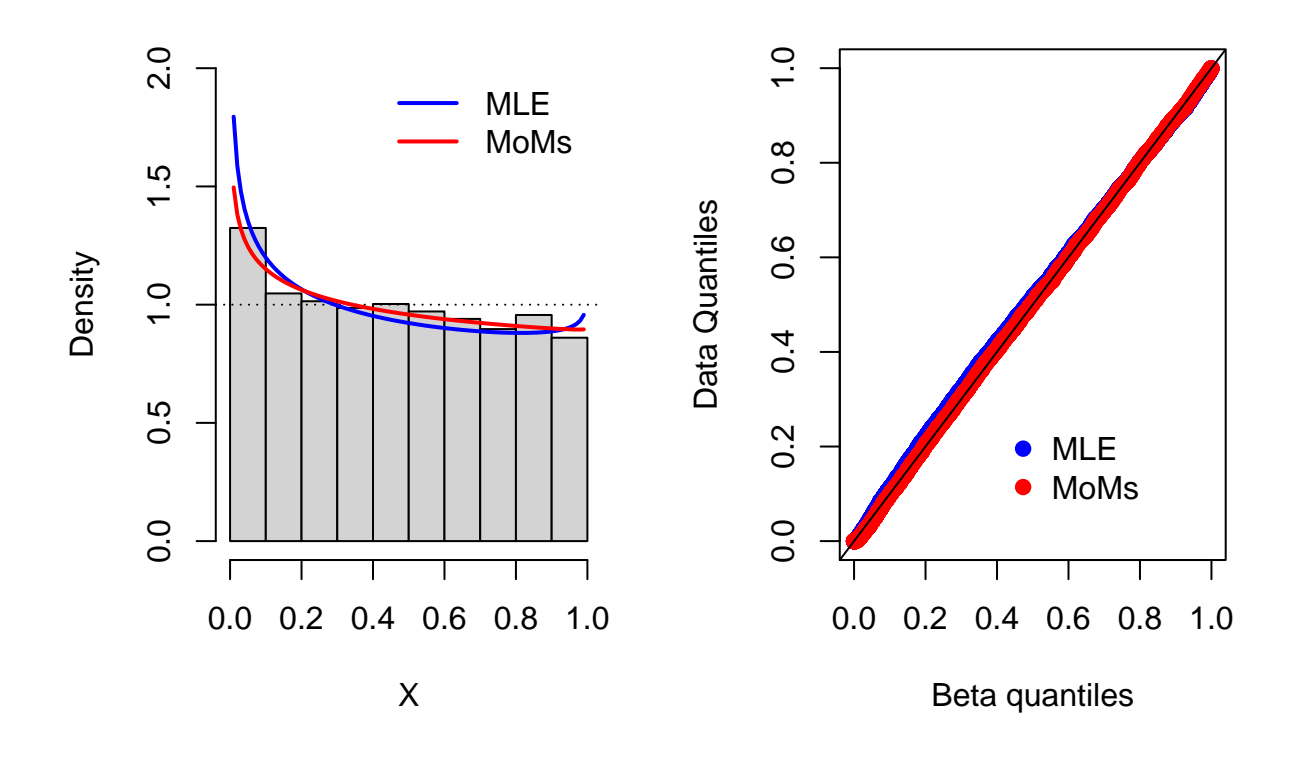

## **Weibull distribution**

The Weibull $(a, b)$  distribution has probability density function given by

$$
f_X(x;a,b) = \left(\frac{a}{b}\right) \left(\frac{x}{b}\right)^{a-1} \exp\left[-\left(\frac{x}{b}\right)^a\right] \mathbf{1}(x>0).
$$

Given a random sample  $X_1, \ldots, X_n$  from the Weibull $(a, b)$  distribution, the MoMs estimators of a and b are the solutions to

$$
m'_1 = b\Gamma\left(1 + \frac{1}{a}\right)
$$
 and  $m'_2 = b^2\Gamma\left(1 + \frac{2}{a}\right)$ .

We cannot write down the MoMs estimators in closed-form; we find that we must do a numerical search for the value of *a* which satisfies the equation

$$
\frac{m_2'}{(m_1')^2} = \frac{\Gamma\left(1 + \frac{2}{a}\right)}{\left[\Gamma\left(1 + \frac{1}{a}\right)\right]^2},
$$

and then plug this value into the following expression for *b*:

$$
b = \frac{m_1'}{\Gamma\left(1 + \frac{1}{a}\right)}.
$$

The MLEs  $\hat{a}$  and  $\hat{b}$  of  $a$  and  $b$  are given by

$$
(\hat{a}, \hat{b}) = \operatorname{argmax}_{a,b} \prod_{i=1}^{n} \left(\frac{a}{b}\right) \left(\frac{X_i}{b}\right)^{a-1} \exp\left[-\left(\frac{X_i}{b}\right)^a\right] \mathbf{1}(X_i > 0).
$$

As with the MoMs estimators, neither is there a closed form for the MLEs, so we must use numerical methods to find them.

### **Tree diameter data set**

The following R code fits a Weibull distribution to a data set containing the diameter at breast height of 78 Alder trees in Camden, UK (Find the complete data set [here\)](https://data.gov.uk/dataset/7920409f-4a05-40c6-8946-0cbb1b5252bf/trees-in-camden). We compute from these data both the MoMs estimators and the MLEs for the parameters  $a$  and  $b$  of the Weibull $(a, b)$  distribution and compare the fits.

```
# Alder tree diameter at breast height with zeroes removed
X <- c(35, 24, 5, 15, 49, 50, 41, 21, 63, 44, 16, 57, 50, 25, 19, 25, 8, 20,
       16, 28, 41, 30, 38, 41, 5, 20, 24, 20, 5, 24, 24, 26, 36, 27, 23, 55,
       21, 26, 27, 49, 4, 66, 26, 90, 4, 24, 43, 19, 17, 63, 37, 37, 40, 16,
       26, 40, 34, 52, 18, 10, 9, 4, 13, 25, 23, 44, 35, 13, 25, 50, 26, 26,
       56, 40, 41, 28, 20, 4)
n <- length(X)
```
To compute the MoMs estimator of *a*, we will use the R function uniroot(), which finds the root of a univariate function; we will define a function of which the root is the MoMs estimator of *a*. Then the MoMs estimator of *b* is a simple function of the MoMs estimator of *a*. To find the MLEs, we will use, as before, the R function optim().

```
# Define the negative log-likelihood for the Weibull(a,b) distribution
negll <- function(theta,X)
{
  a \leftarrow \text{theta}[1]b \leftarrow \text{theta}[2]neg11 < - \text{sum} dweibull(X, shape = a, scale = b, log = TRUE) )
  return(negll)
```

```
# Use the optim() function to find the MLEs of alpha and beta
mle \leq optim(par=c(1,2), fn = negll, X = X) $par
a.hat \leq mle[1]
b.hat \leftarrow mle[2]a.hat
## [1] 1.825335
b.hat
## [1] 33.43643
# Compute the MoMs estimators of a and b using the uniroot() function
m1 \leq - \text{mean}(X)m2 <- mean(X^2)
# Define a function, the root of which is the MoMs estimator of a
a.fun <- function(a,m1,m2)
{
  return( m2/m1^2 - gamma(1 + 2/a)/(gamma(1 + 1/a))^2 )
}
# Use the uniroot() function to find the root of the a.fun function
a.bar <- uniroot(a.fun,c(1,20),m1=m1,m2=m2)$root
b.bar <- m1/gamma(1 + 1/a.bar)
a.bar
## [1] 1.835746
b.bar
## [1] 33.49081
# Specify that the next two plots should be side-by-side
par(mfrow=c(1,2))
# Plot histogram of the data and overlay Weibull densities based on the MoMs and the MLEs:
hist(X,freq=FALSE,main="",ylim=c(0,.04))
x.seq <- seq(0,90,length=100)
lines(dweibull(x.seq, shape = a.hat, scale = b.hat) ~ x.seq, col="blue", lwd=2)
lines(dweibull(x.seq, shape = a.bar, scale = b.bar) ~ x.seq, col="red", lwd=2)
x.pos <- grconvertX(.5,from="nfc",to="user")
y.pos <- grconvertY(.8,from="nfc",to="user")
legend(x = x.pos, y = y.pos, legend = c("MLE", "MoMs"),
       col = c("blue","red"), lty=c(1,1), lwd=c(2,2), bty="n")
# Plot data quantiles against the corresponding quantiles of the fitted Weibull dists
weibull.quantiles.mle <- qweibull((1:n)/(n+1),shape=a.hat,scale=b.hat)
weibull.quantiles.mom <- qweibull((1:n)/(n+1),shape=a.bar,scale=b.bar)
plot(sort(X)~weibull.quantiles.mle,xlab=paste("Weibull quantiles",sep=""),
  ylab="Data Quantiles",pch=19,col="blue")
points(sort(X)~weibull.quantiles.mom,pch=19,col="red")
abline(0,1)
```
}

```
x.pos <- grconvertX(.5,from="nfc",to="user")
y.pos <- grconvertY(.4,from="nfc",to="user")
\text{legend}(x = x.\text{pos}, y = y.\text{pos}, \text{legend} = c("MLE", "MoMs"),
         col = c("blue","red"), pch=c(19,19), bty="n")
# Add title to plot
mtext(side=3,outer=TRUE, "Comparison of fitted Weibull distributions under MoMs and MLE",
      line=-2)
```
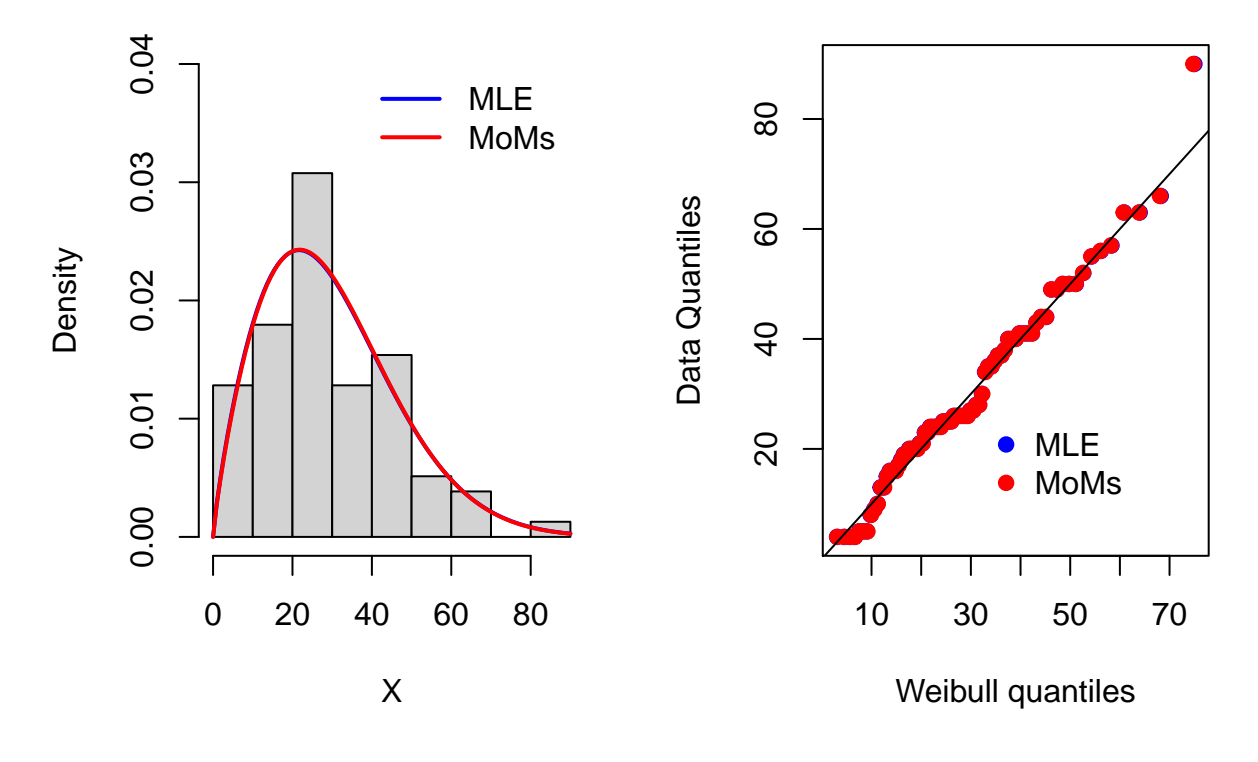

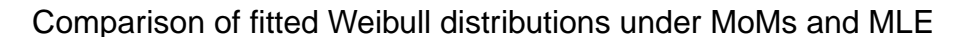

### **Bibliography**

Davison, A. C. *Statistical Models*. Cambridge University Press, 2003.

Efron, Bradley. *Large-scale inference: empirical Bayes methods for estimation, testing, and prediction.* Vol. 1. Cambridge University Press, 2012.